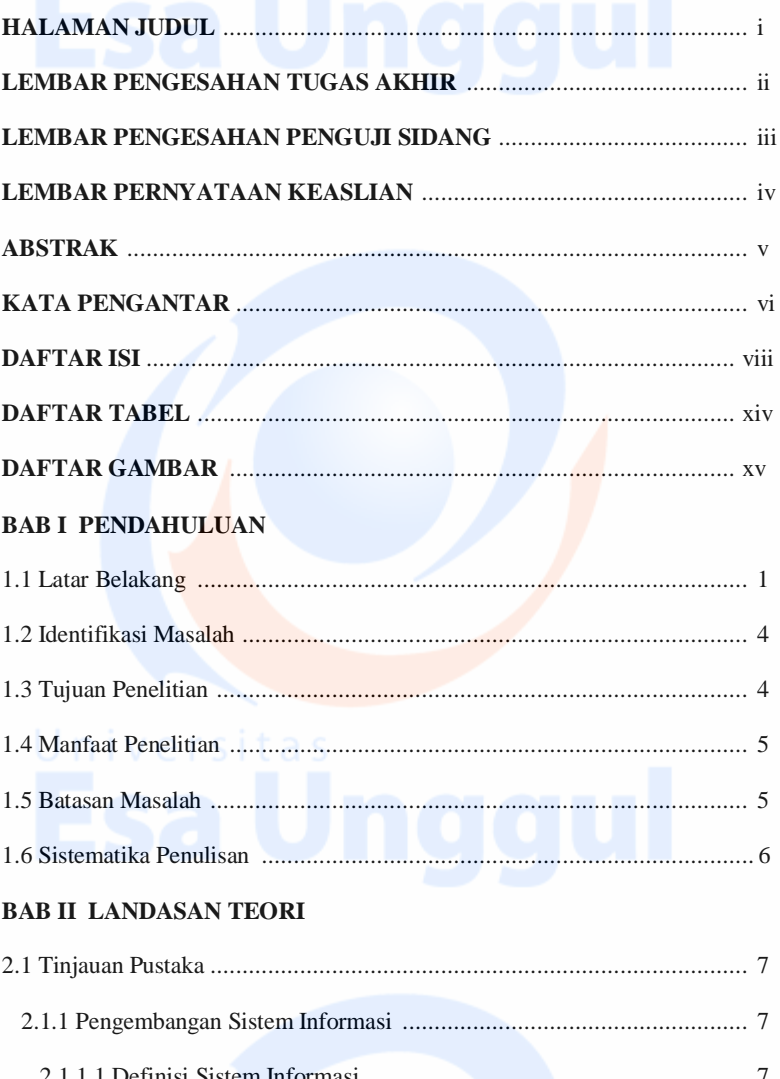

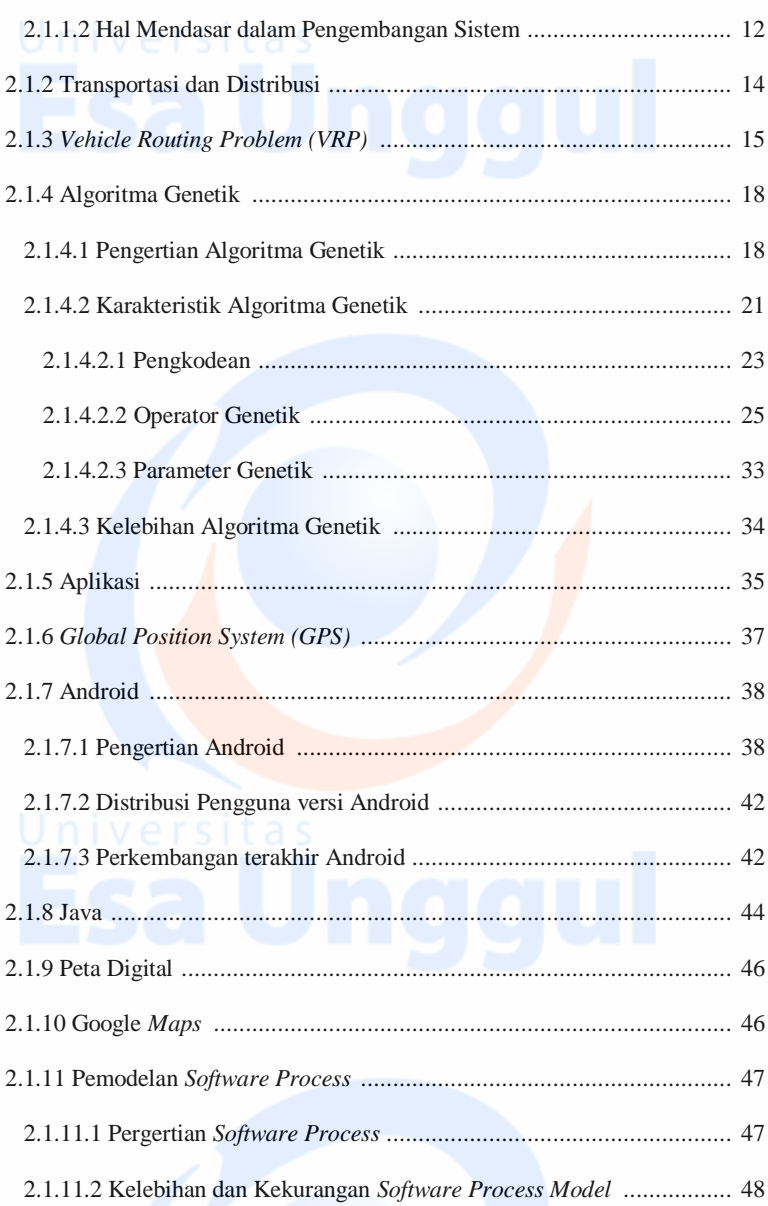

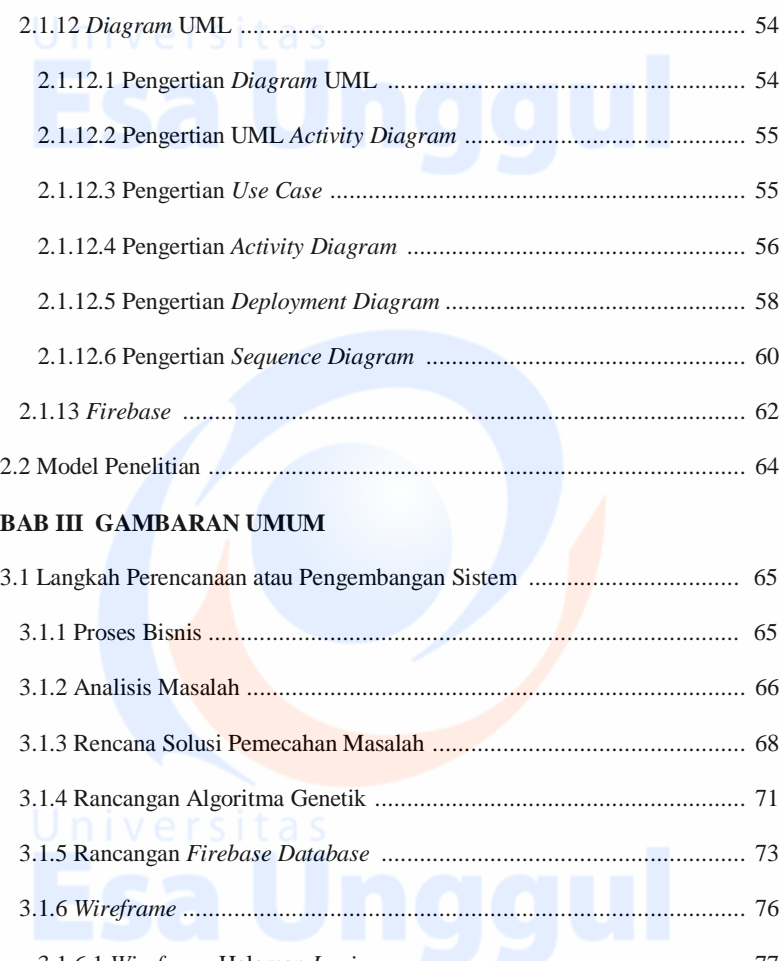

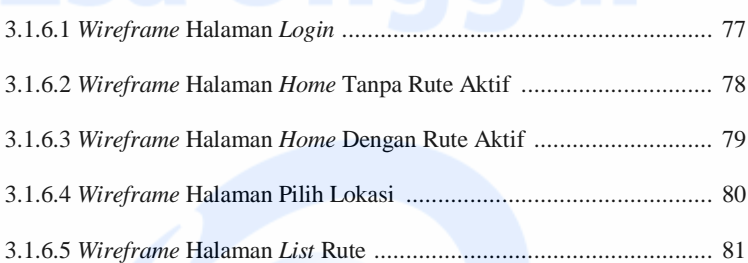

## **BAB IV HASIL DAN PEMBAHASAN**

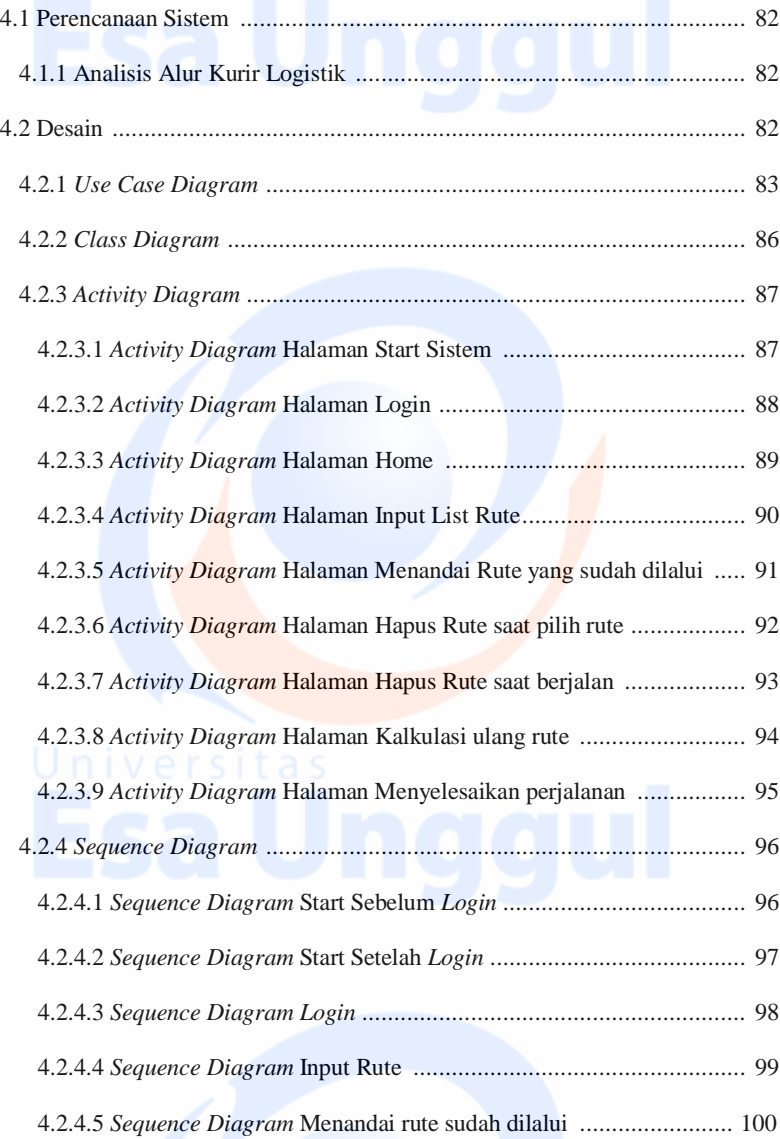

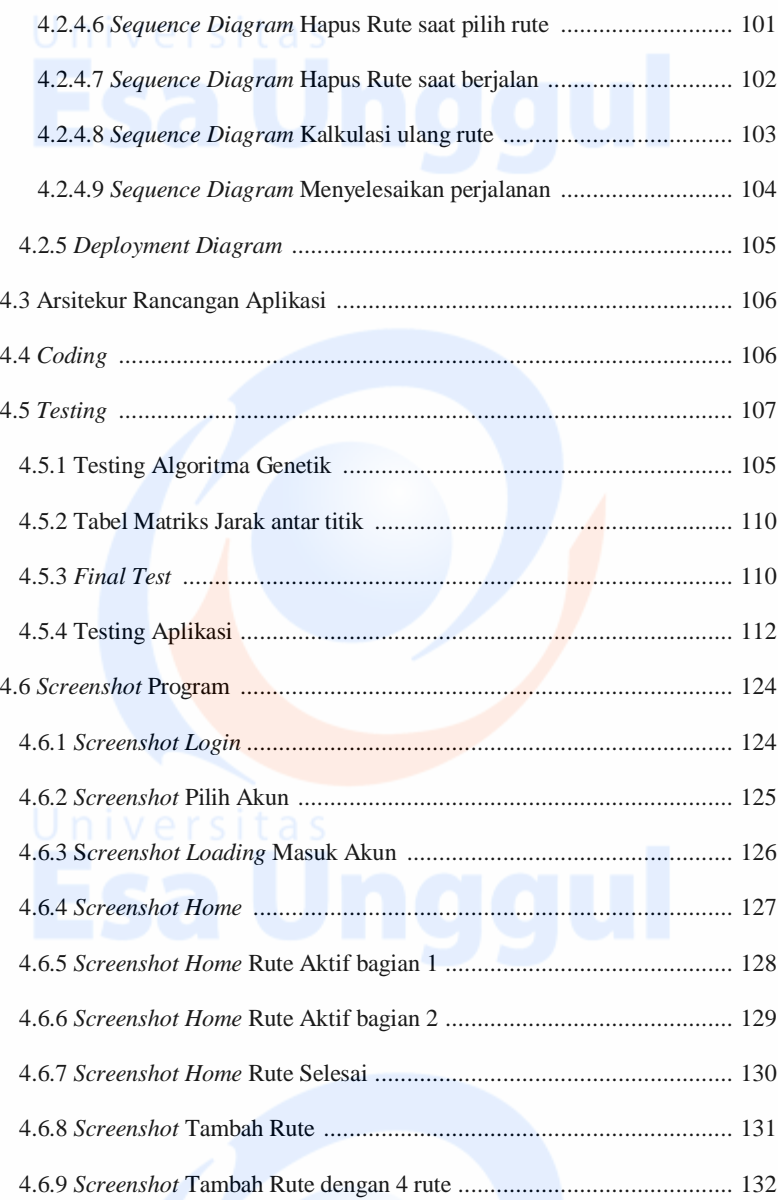

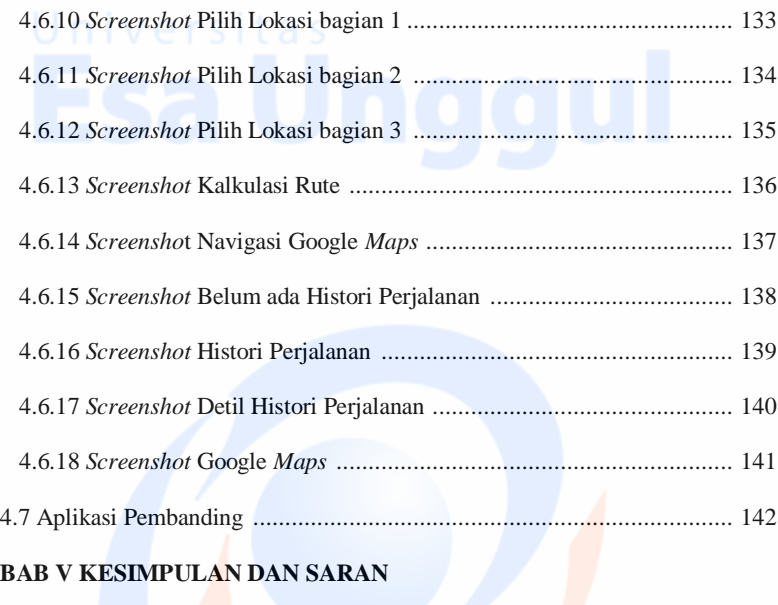

xiii

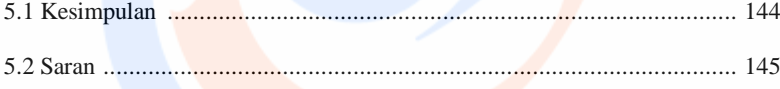

## **DAFTAR PUSTAKA**

LAMPIRAN<br>LSAUnggul